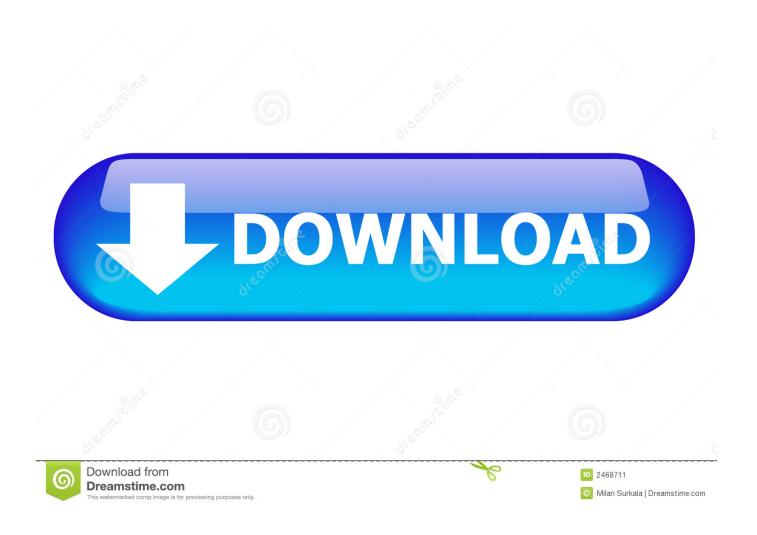

How To Stop Teamviewer From Running On Startup On Mac

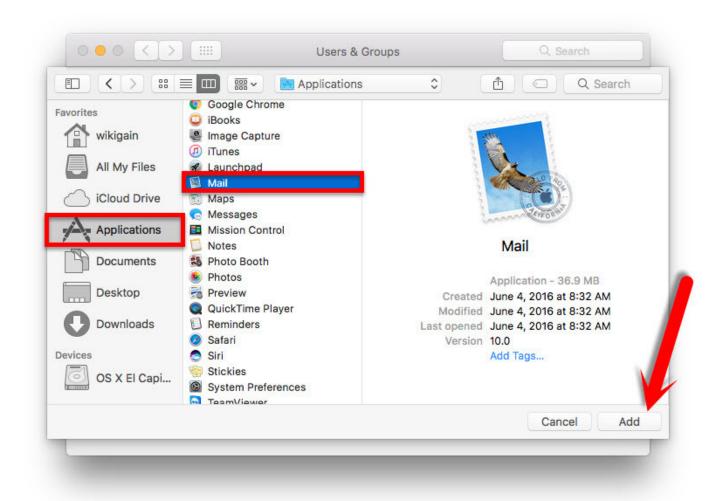

How To Stop Teamviewer From Running On Startup On Mac

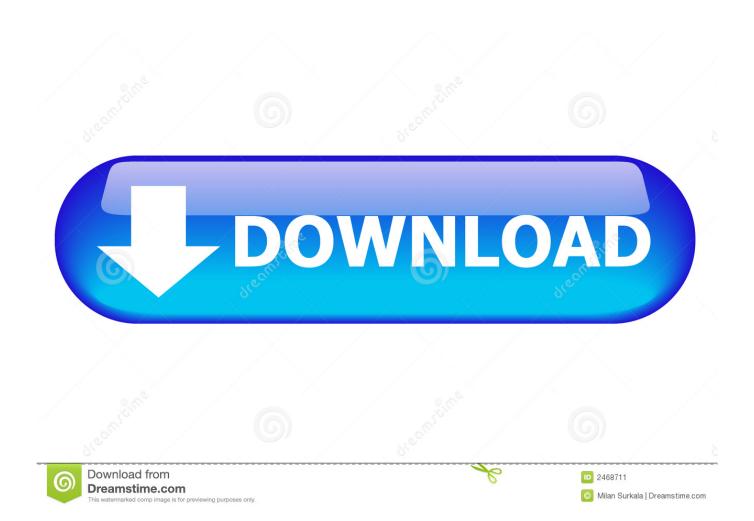

@echo off taskkill /T /IM TeamViewer exe net stop TeamViewer Name this file 'Stop Teamviewer.. There is Teamviewer Apps for Android and IOS We need Teamviewer installed in both machines: Desktop at home and our tablet, So I'm going to explain how can you launch remotely Teamviewer in your remote computer at home just for the time you need it to perform a particular task.. Teamviewer is a wonderful tool to access your computer (or any other device) remotely if you need to use your a graphical screen.

- 1. how to stop teamviewer from running on startup
- 2. how to stop teamviewer from opening on startup
- 3. how to stop teamviewer from running

This is available from TeamViewer version 9 and above, for both the Host module as well as the Full.. Probably is not as secure as other linux solutions (as VNC or a VPN) but the main advantage is that is very easy to install and configure.

### how to stop teamviewer from running on startup

how to stop teamviewer from running on startup, how do i stop teamviewer from running, how to stop teamviewer from opening on startup, how to disable teamviewer on startup, how to stop teamviewer from running, how do i stop teamviewer from running in the background <u>Download Lake Buena Vista Resort And Spa Rentals</u>

To keep the TeamViewer windows service running with Service Protector: Download and install Service Protector, if necessary.. Probably is not as secure as other linux solutions (as VNC or a VPN) but the main advantage is that is very easy to install and configure. Muat Turun Al Quran Epub Free Arabic Fonts

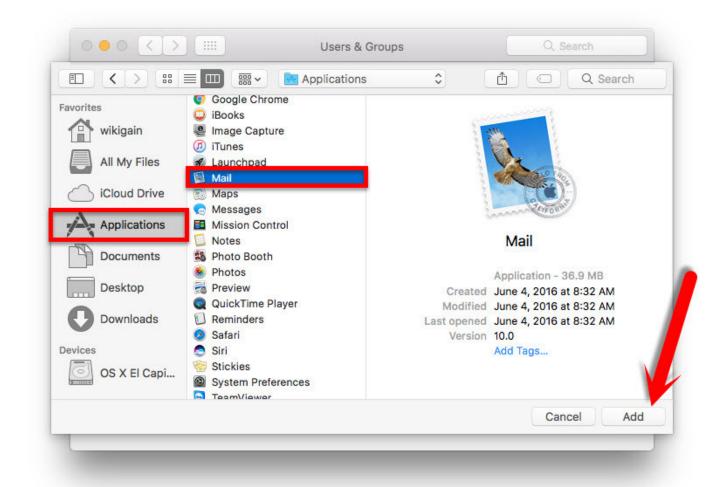

How To Download Mp3 Youtube Mac

# how to stop teamviewer from opening on startup

### Vpn Settings For Mac Os X

The correct way to uninstall TeamViewer running on Mac OS X or macOS is to use our built-in uninstall button from within the TeamViewer preferences, as explained below.. Good luck - I hope this works for you If you simply drag the TeamViewer application file to your Trash, it will leave its configuration files behind on the computer.. How To Stop Teamviewer From Running On Startup On Mac ComputerHow To Stop Teamviewer From Running On Startup On Mac FreeHow To Stop Teamviewer From Running On Startup On Mac Windows 10Teamviewer is a wonderful tool to access your computer (or any other device) remotely if you need to use your a graphical screen.. bat' and give it the same 'run as administrator' permission This will kill the Teamviewer executable/gui process as well as any child processes and stop the service. Words Windows

## how to stop teamviewer from running

#### Kruti Dev 21 Hindi Font Download

How To Stop Teamviewer From Running On Startup On Mac FreeSuppose that we are on holidays far from home and we need to accomplish a task on our home computer using the graphical desktop.. How To Stop Teamviewer From Running On Startup On Mac ComputerI use TeamViewer on my Mac to connect to a couple of my computers at home, as well as my parent's computer for remote support.. Start Service Protector Select Protector Add to open the Add Protector window:.. We have in our

hands another device (for example a nexus7 tablet) and we are connected to WiFi hotspot.. As soon as we finished our job, we will stop it again to be safer How To Stop Teamviewer From Running On Startup On Mac Windows 10I assume that you've already installed Teamviewer in your linux box and you also have a ssh account to login into your remote linux machine at home (user@home\_machine:~\$). 773a7aa168 <a href="Dragon Software For Mac Free">Dragon Software For Mac Free</a>

773a7aa168

Ralink Rt2500 Wireless Pci Driver